## Is it a "good" model?

### X-ray structure of a voltage-dependent  $K^+$  channel

Youxing Jiang\*, Alice Lee, Jiayun Chen, Vanessa Ruta, Martine Cadene, Brian T. Chalt & Roderick MacNinnon

NATURE | VOL

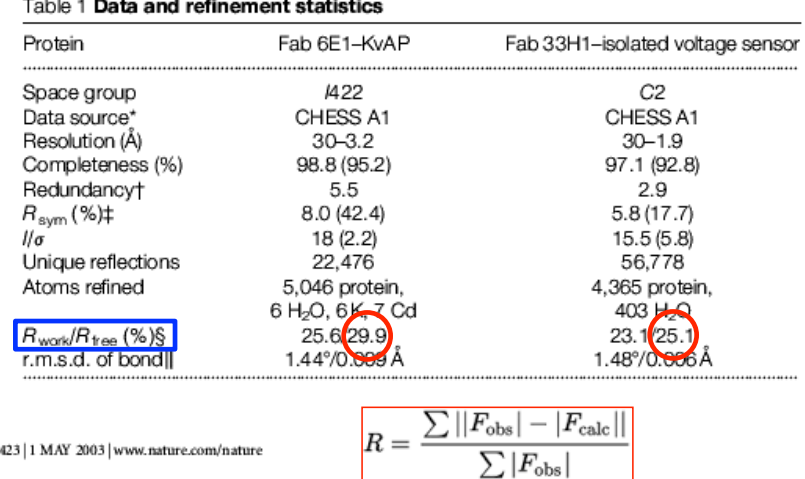

To Add Another Variable?

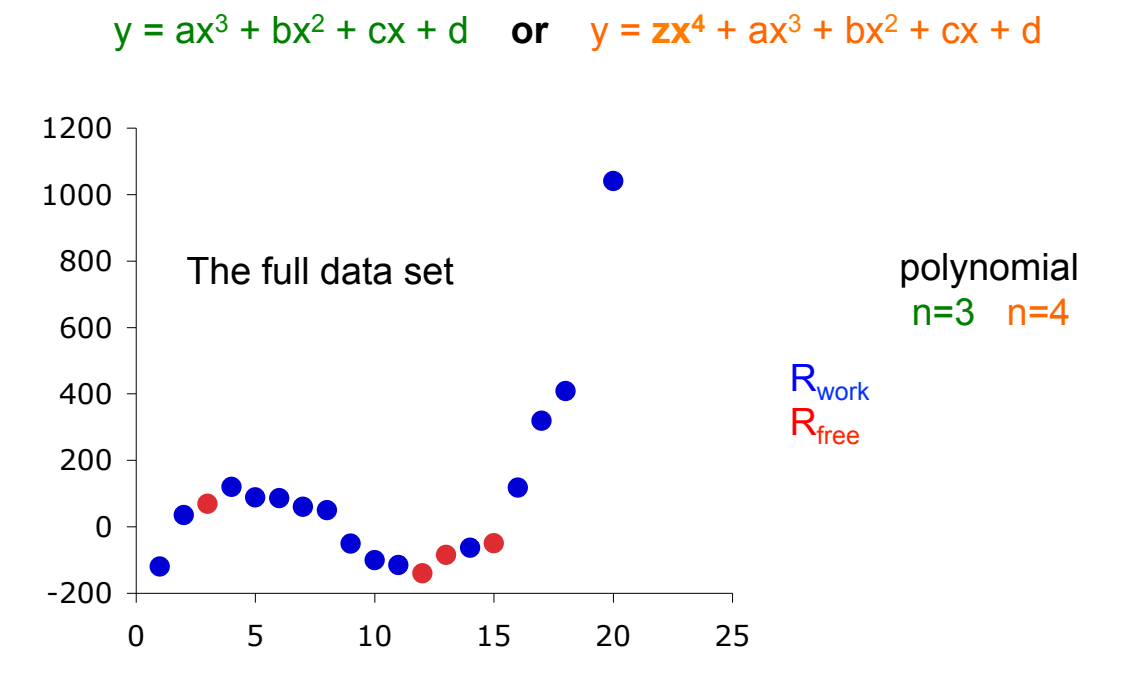

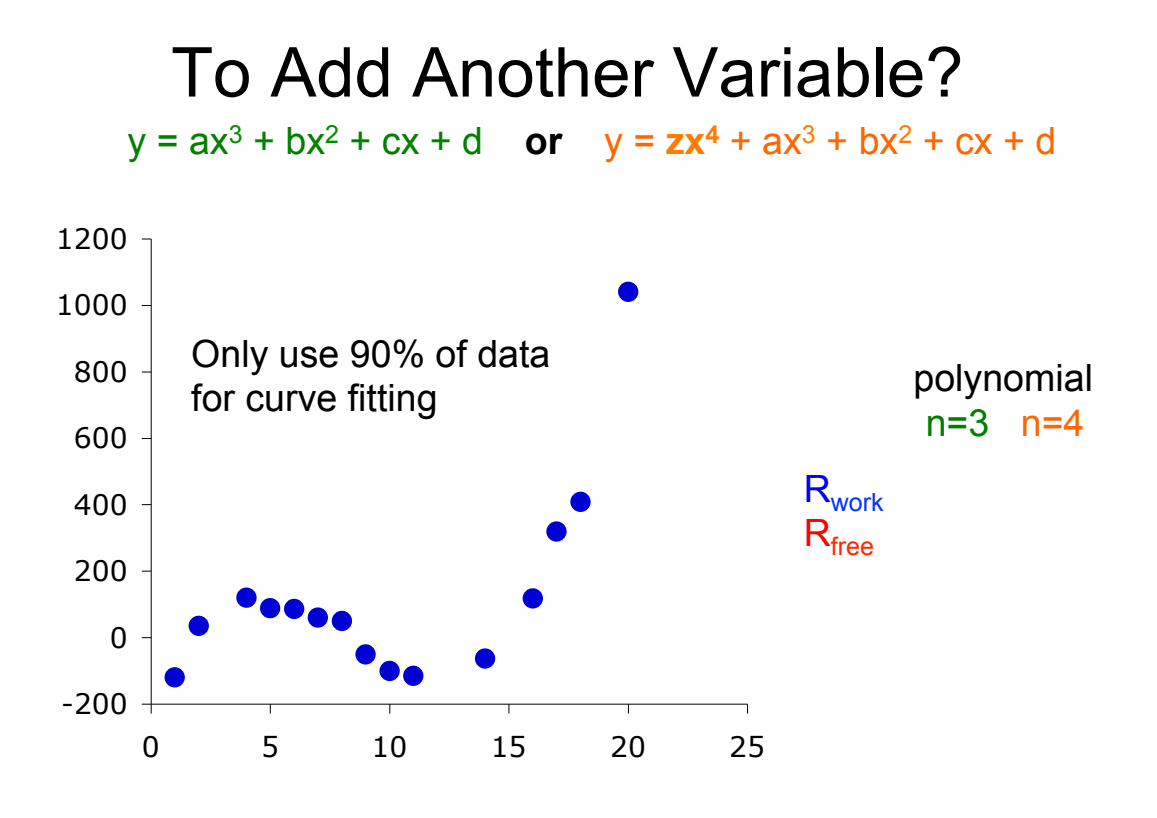

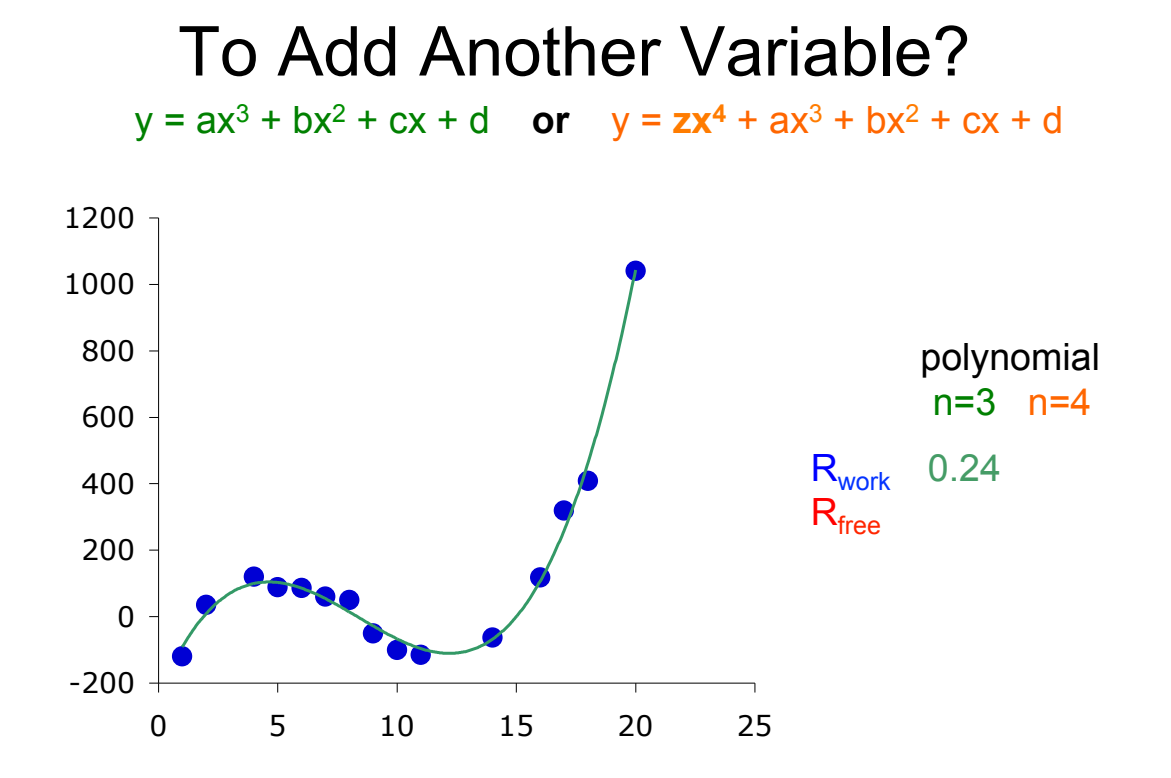

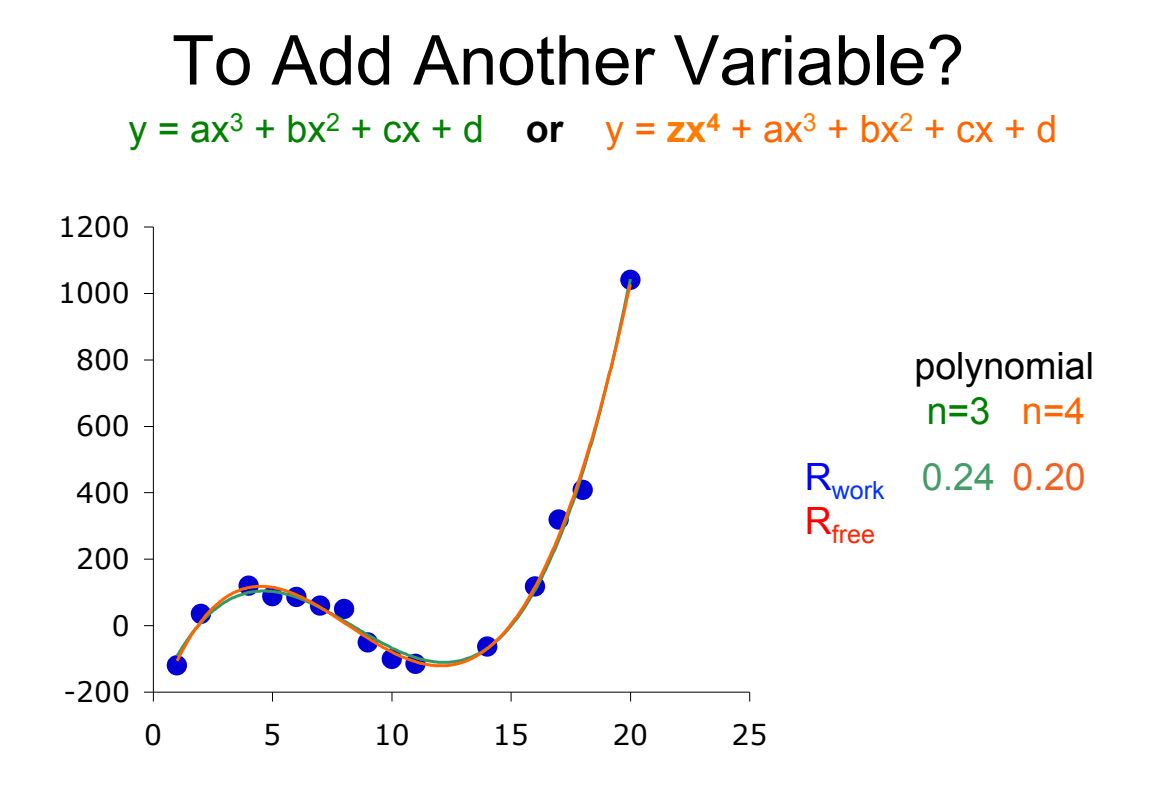

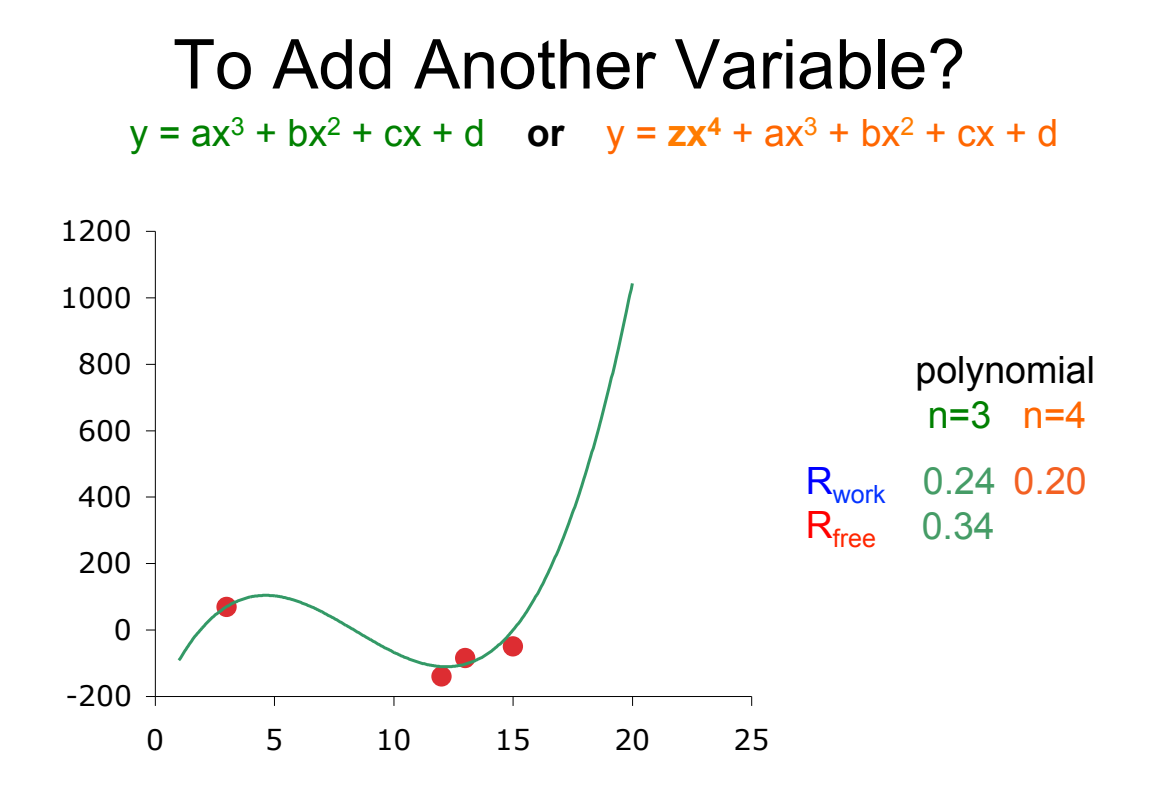

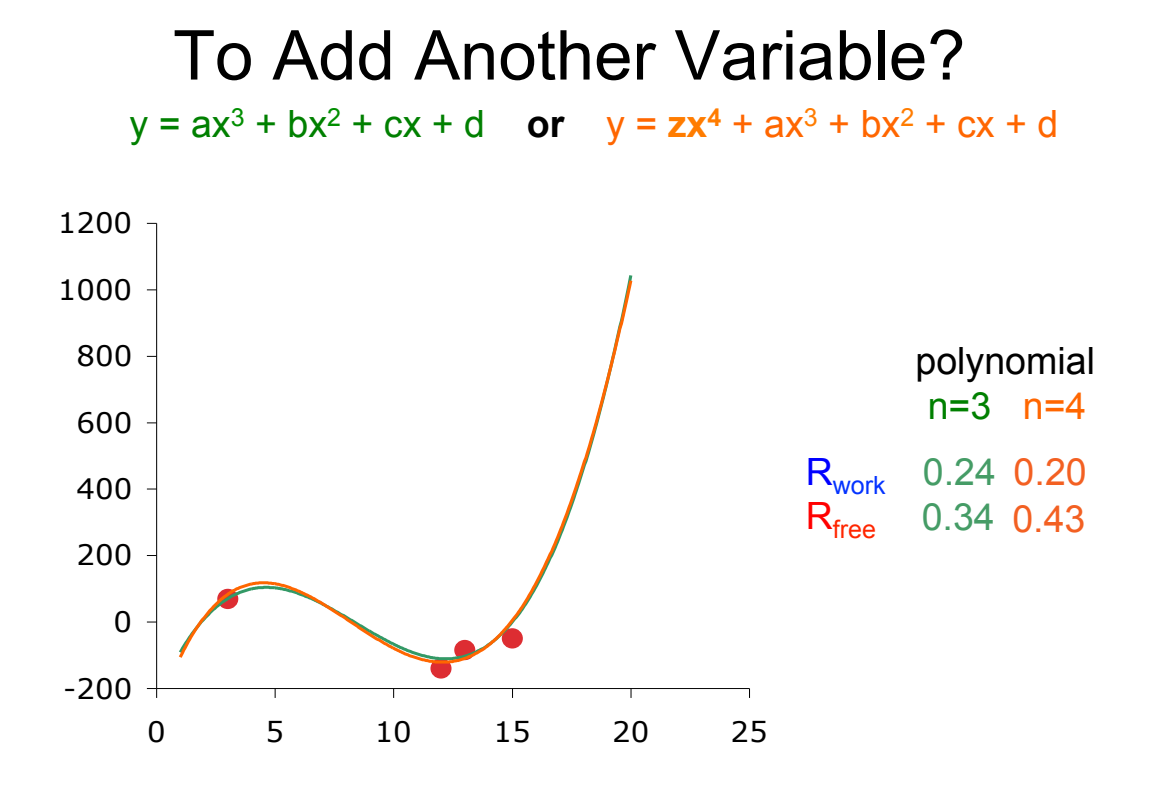

### Is it a "good" model?

#### X-ray structure of a voltage-dependent  $K^+$  channel

, Alice Lee, Jiayun Chen, Vanessa Ruta, Martine Cadene, Brian T. Chait & Roderick MacMnnon'

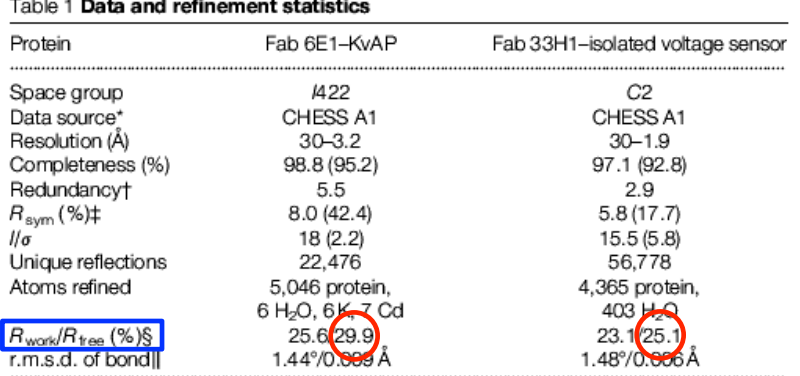

@ 2003 Nature Publishing Group

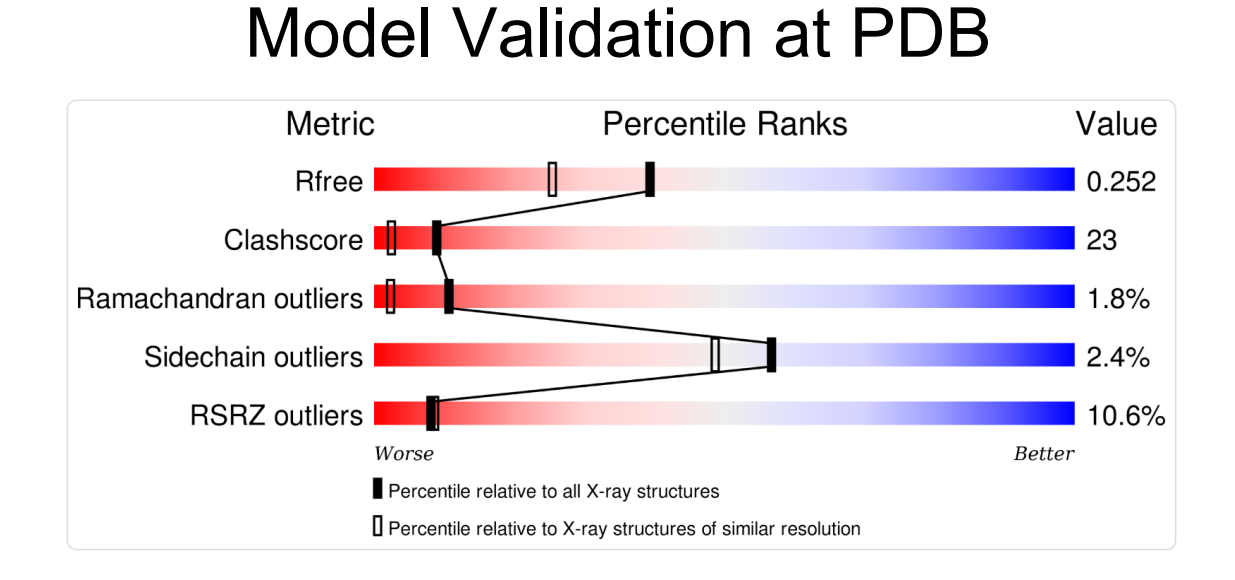

# Take Homes

• The R-factor measures the residual difference between the model and the experimental data. Lower values are better.

•  $R_{work}$  (or  $R_{cryst}$ ) is calculated with the working data set, used in model building and refinement.

 $\cdot$  R<sub>free</sub> is calculated from the test data set, and tells you how well your model predicts the un-used data.

• Typically an R<sub>free</sub> of less than 30% is considered satisfactory.